研修MyPage

## 研修会アンケートの回答方法について

次の手順で学校あるいは自宅等のコンピュータから「アンケートの回答」をお願いします。

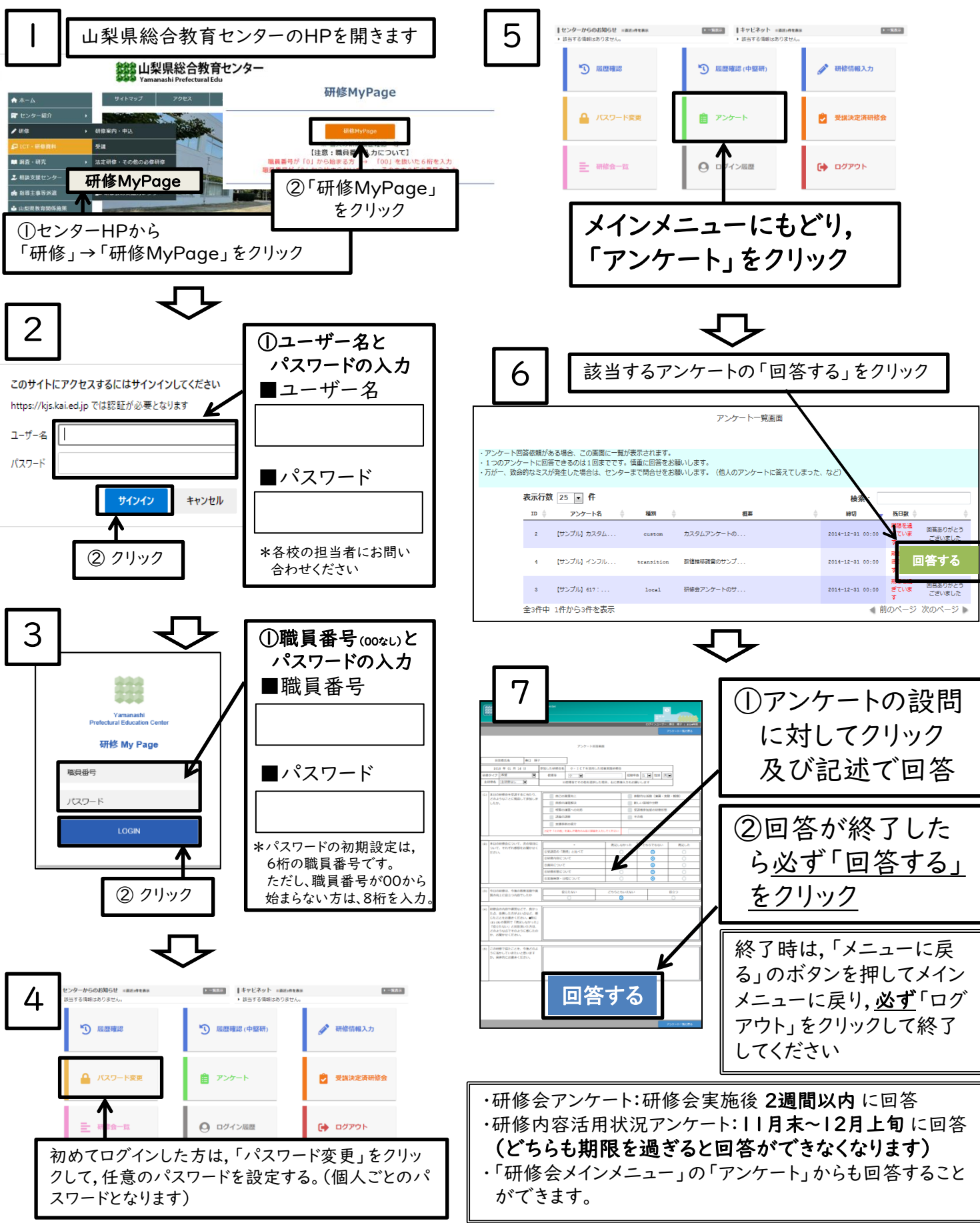

《注意》ユーザー名,パスワード等の保管に関しては,十分注意してください